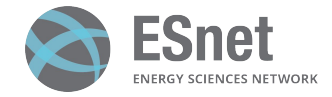

## **DPDK as an Offload Engine for P4 SmartNIC Applications**

**Chris Cummings** Network Automation Software Engineer **Sean Cummings** Student Assistant

Energy Sciences Network (ESnet) Lawrence Berkeley National Laboratory U.S. Department of Energy

DPDK Summit

September 2023

**ENERGY** 

Office of Scienc

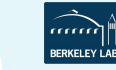

## **ESnet6**

#### **What is ESnet?**

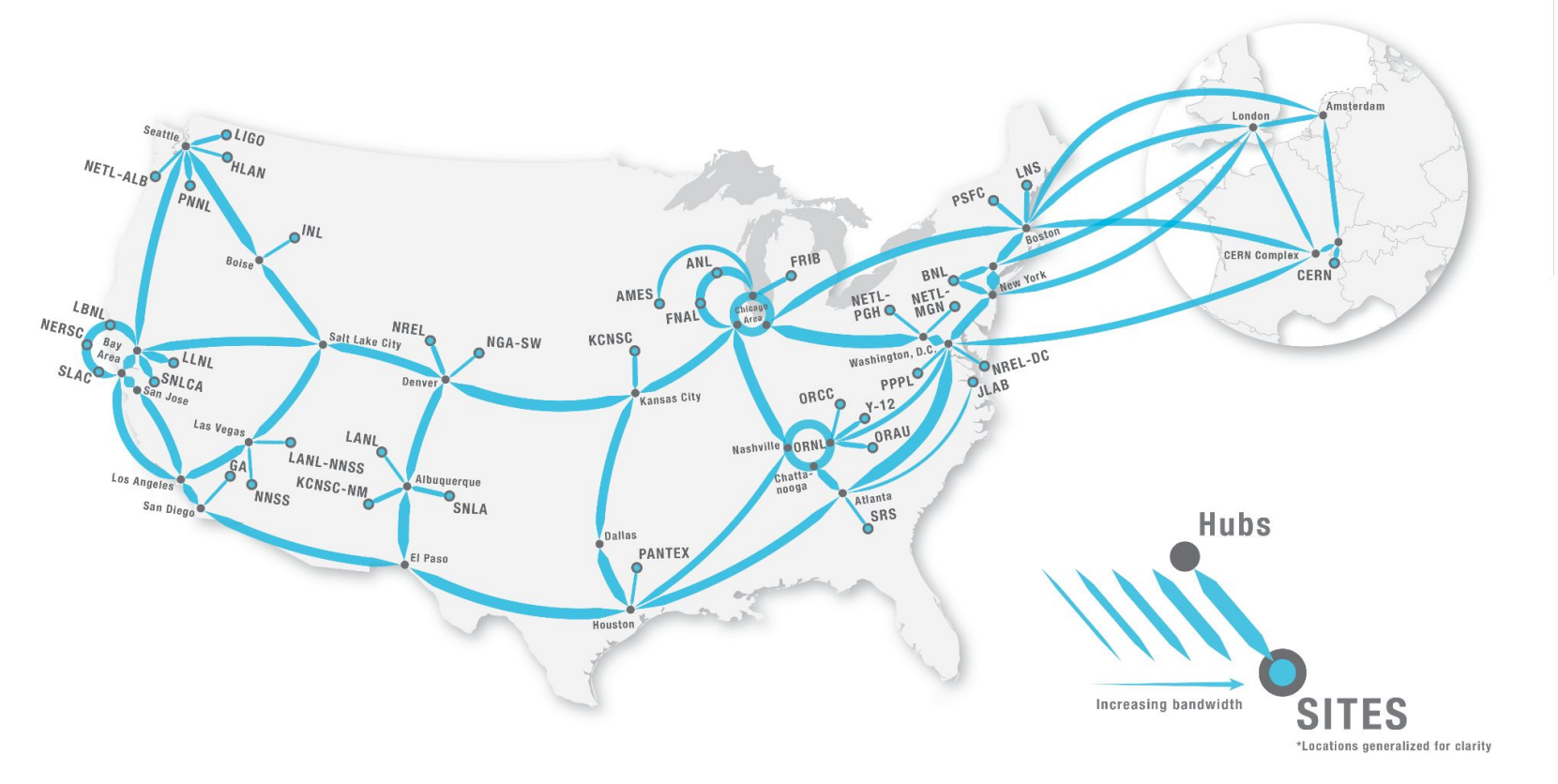

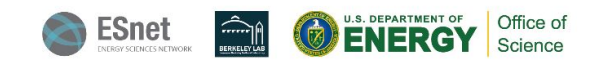

## **What is an R&E Network?**

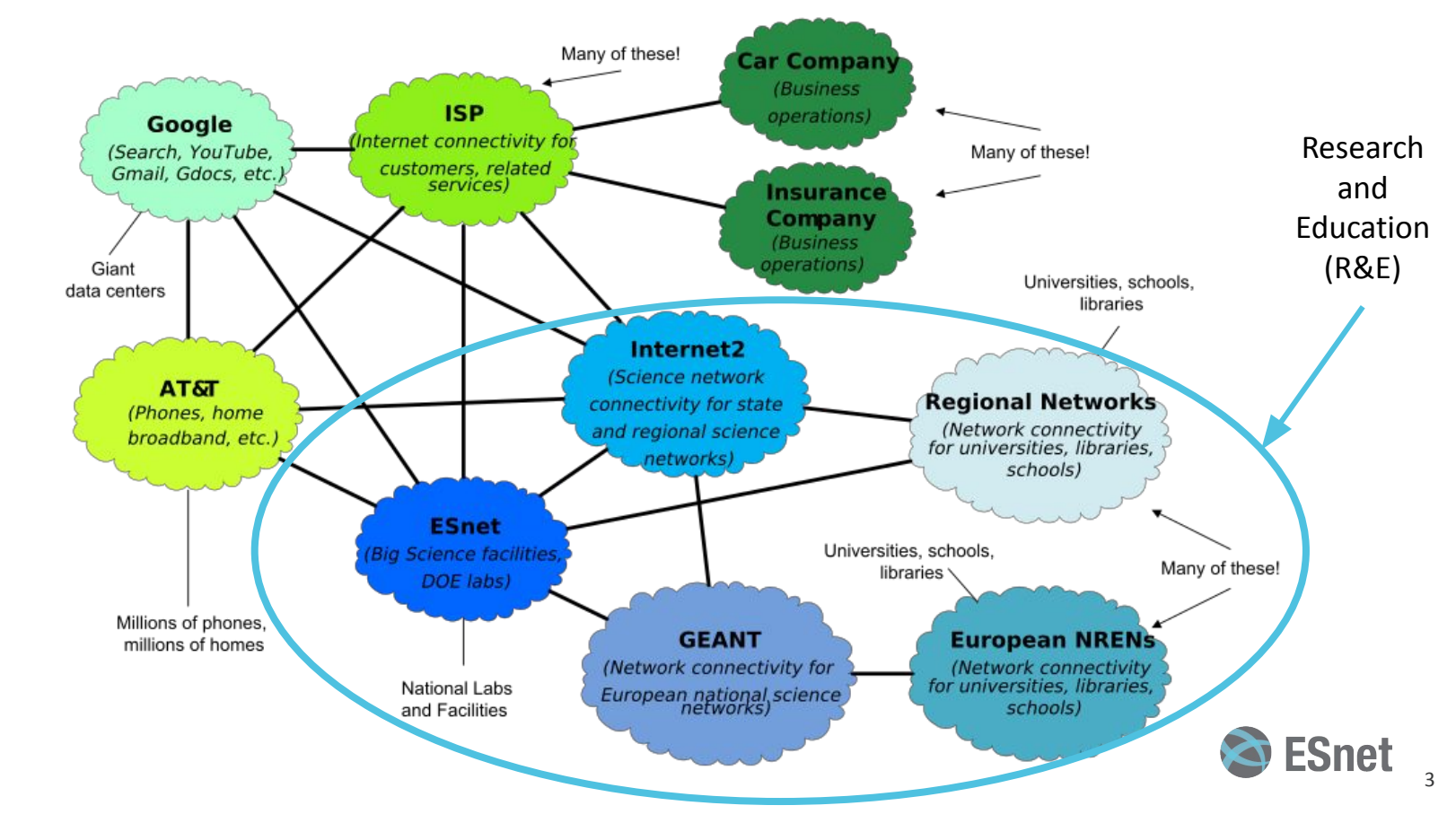

## **Commercial ISPs vs. R&E Networks:**

#### **Normal ISP:[1] ESnet:[2]**

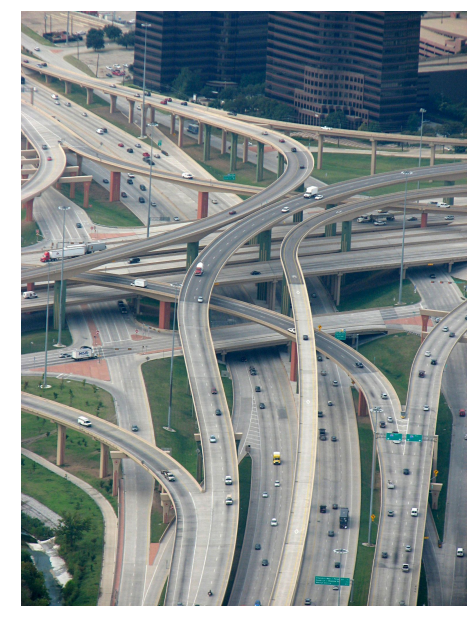

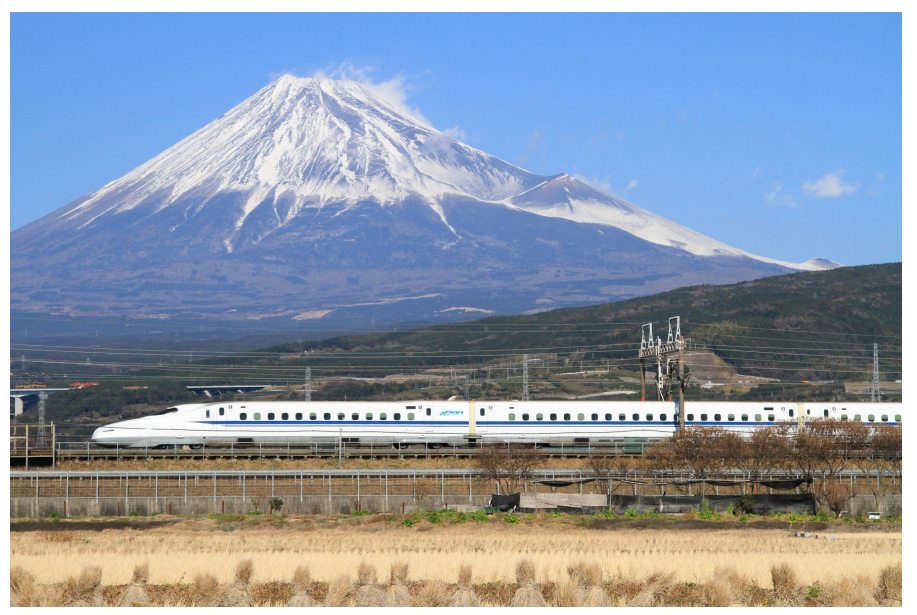

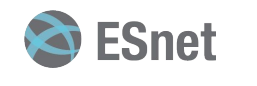

## **Project Background**

- IPv6: The future is here, but not *all* the way here
- Some things can't be upgraded for IPv6 (expensive scientific instruments)
- Dual-stacking isn't necessarily the right solution anymore (OMB M-21-07 )
- v4-only and v6-only segments still need to communicate… How?
- There is a tried-and-true solution...

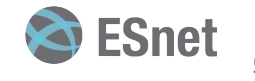

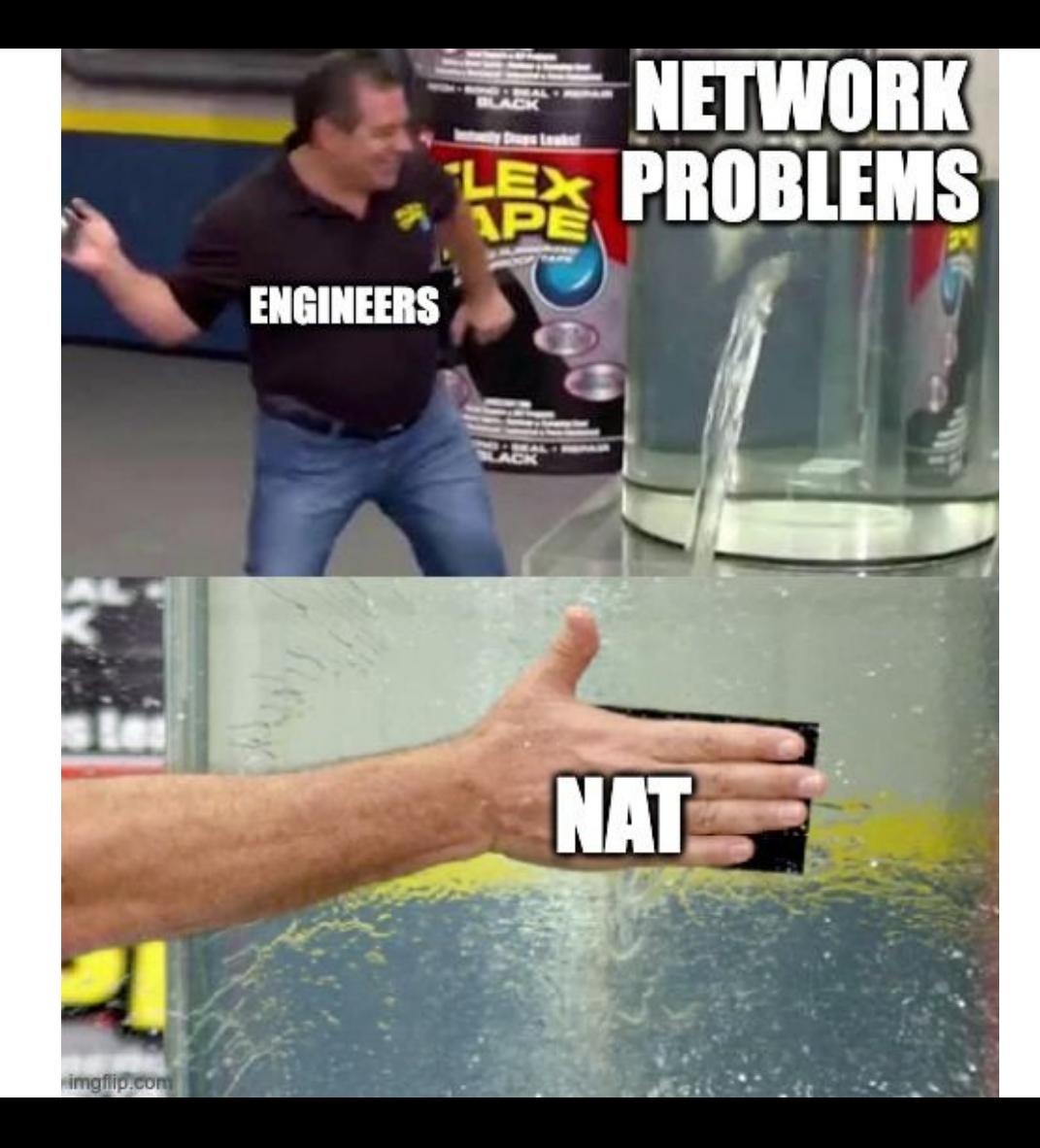

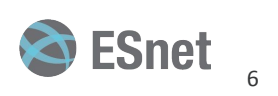

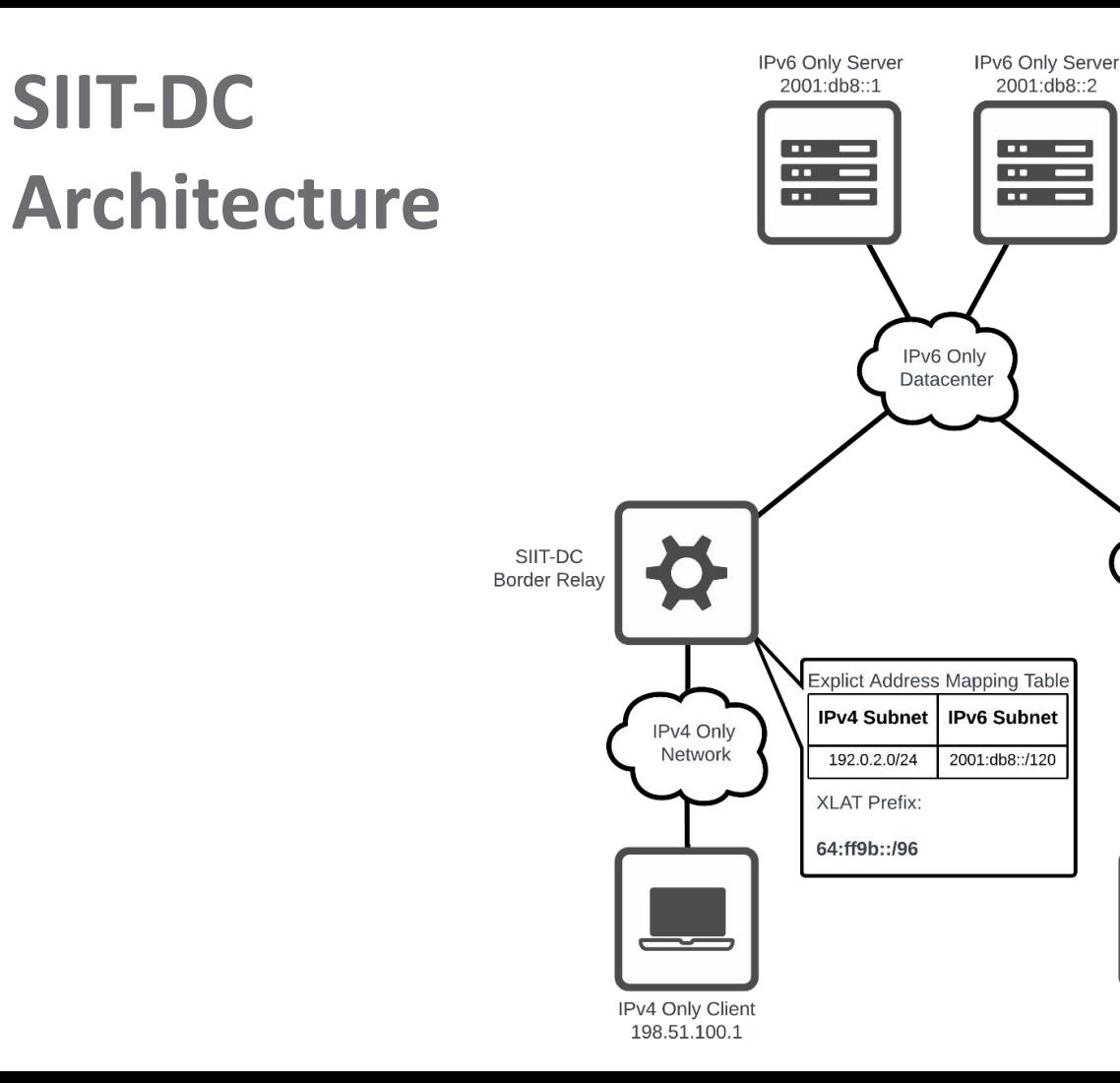

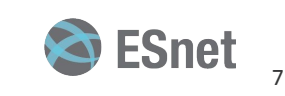

IPv6 Only

Network

◡

IPv6 Only Client

200:1

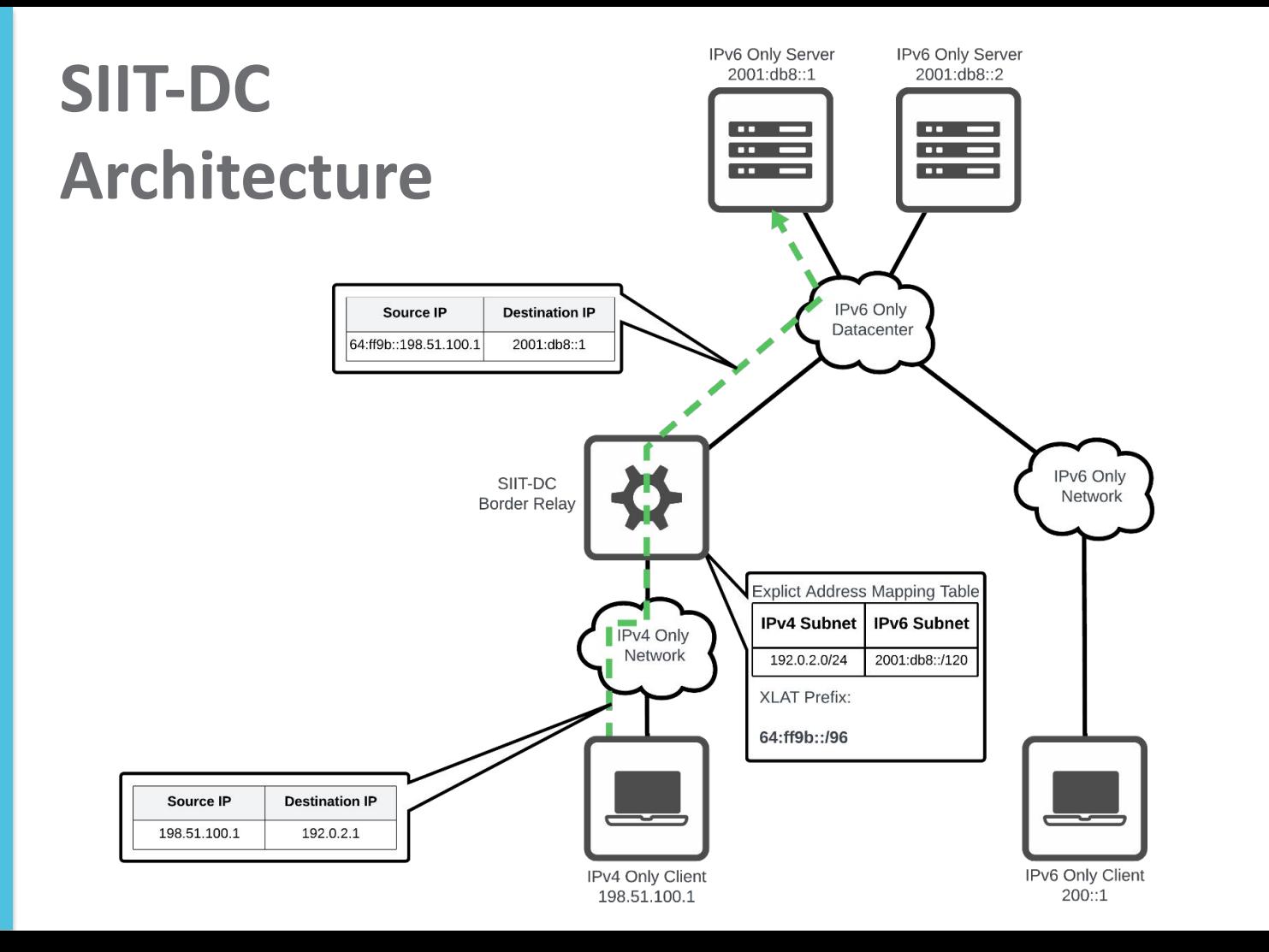

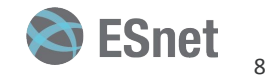

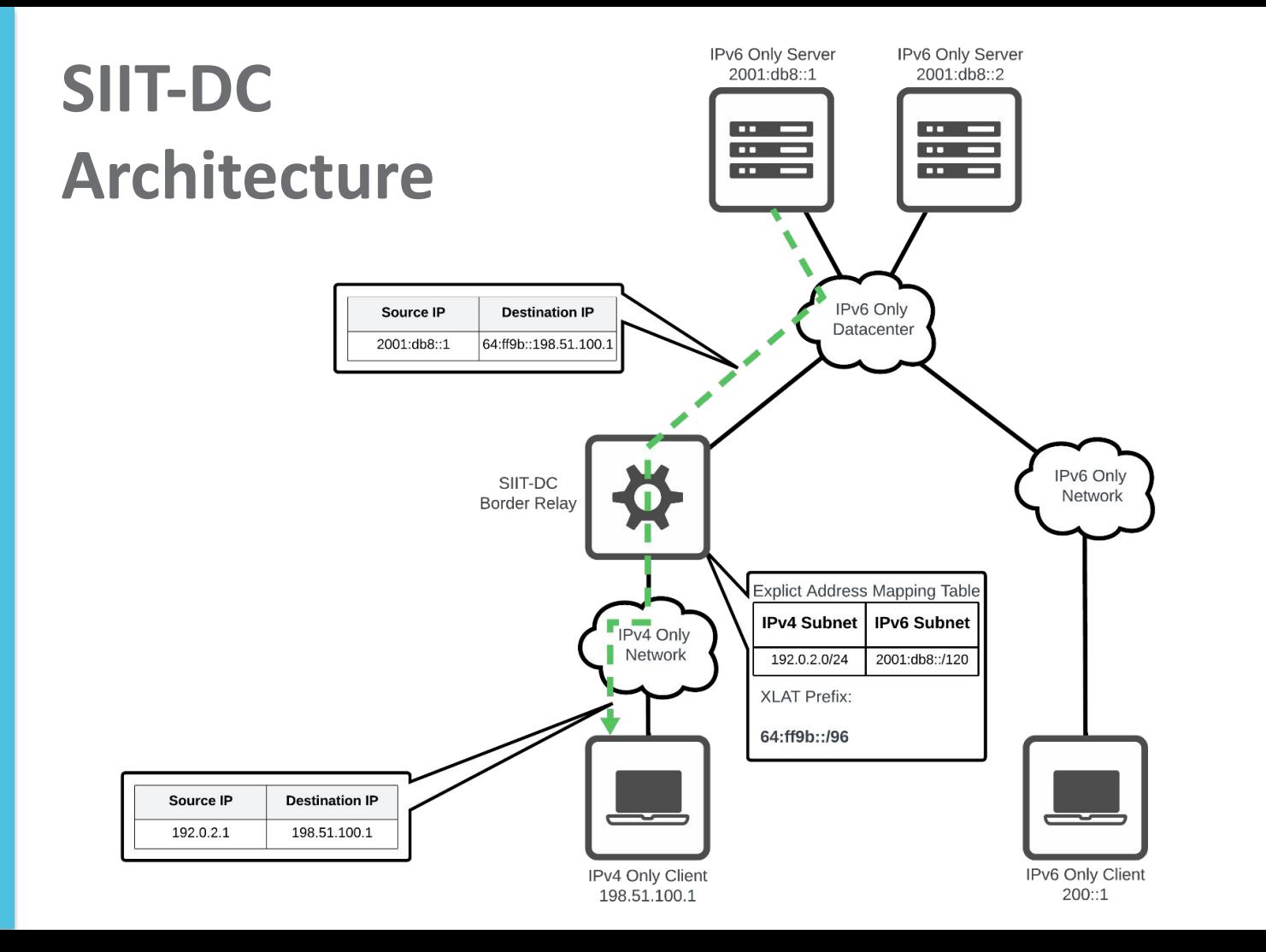

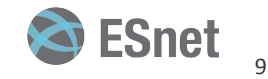

#### **Architecture**

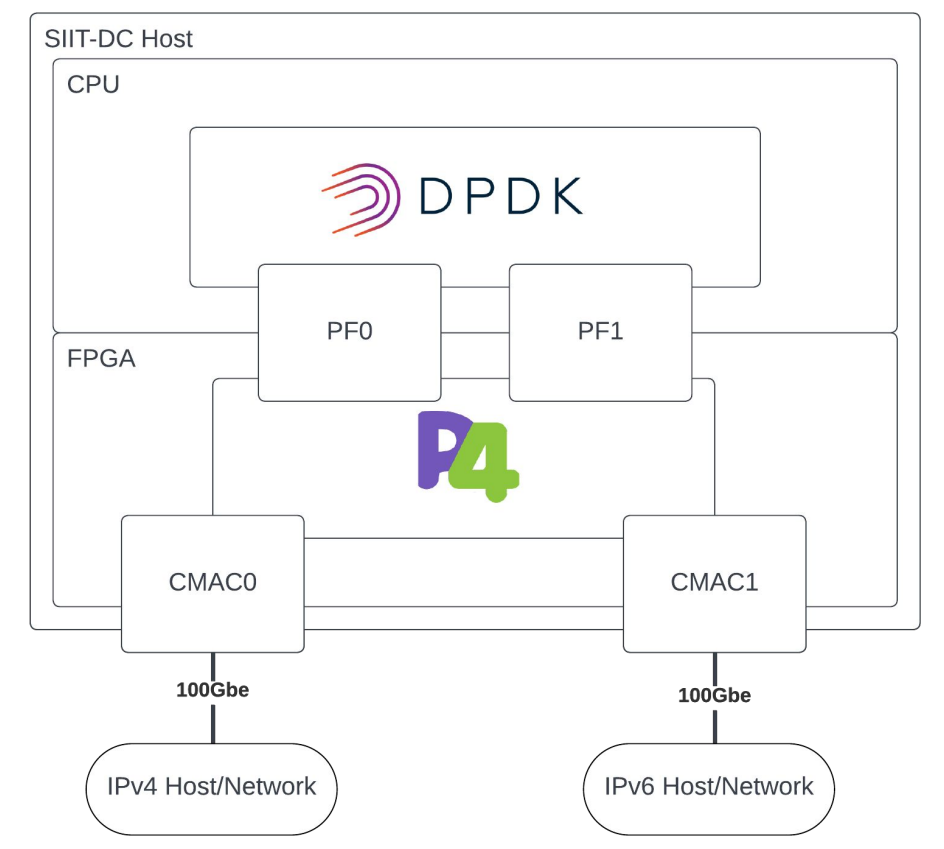

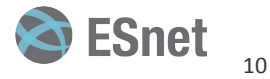

## **Hardware**

- Xilinx Alveo U280 FPGA<sup>[3]</sup>
- 2x 100GbE Ethernet CMAC interfaces
- 8x PCIe Gen4 Lanes
- Intel Xeon E5-2670 CPU in Host Server

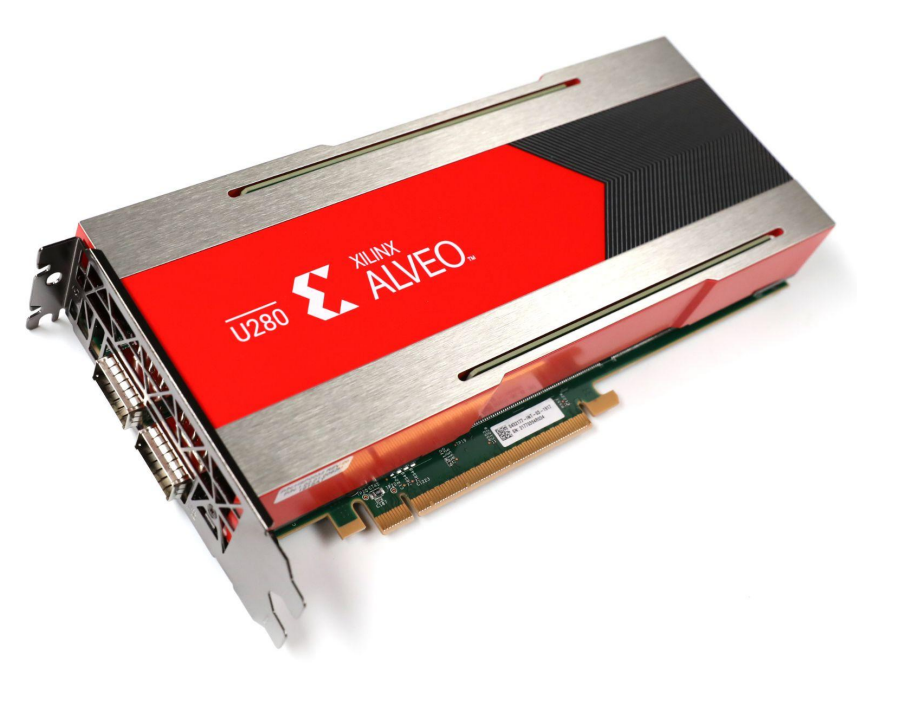

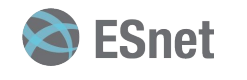

## **What is ESnet SmartNIC?**

- Framework for developing FPGA-based applications  $\bullet$
- Helps you deploy your FPGA-based applications  $\bullet$
- Uses docker compose  $\bullet$
- **Repos Links:**  $\bullet$ 
	- esnet-smartnic-fw
	- esnet-smartnic-hw

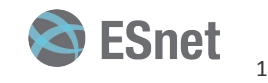

## **ESnet SmartNIC HW block diagram**

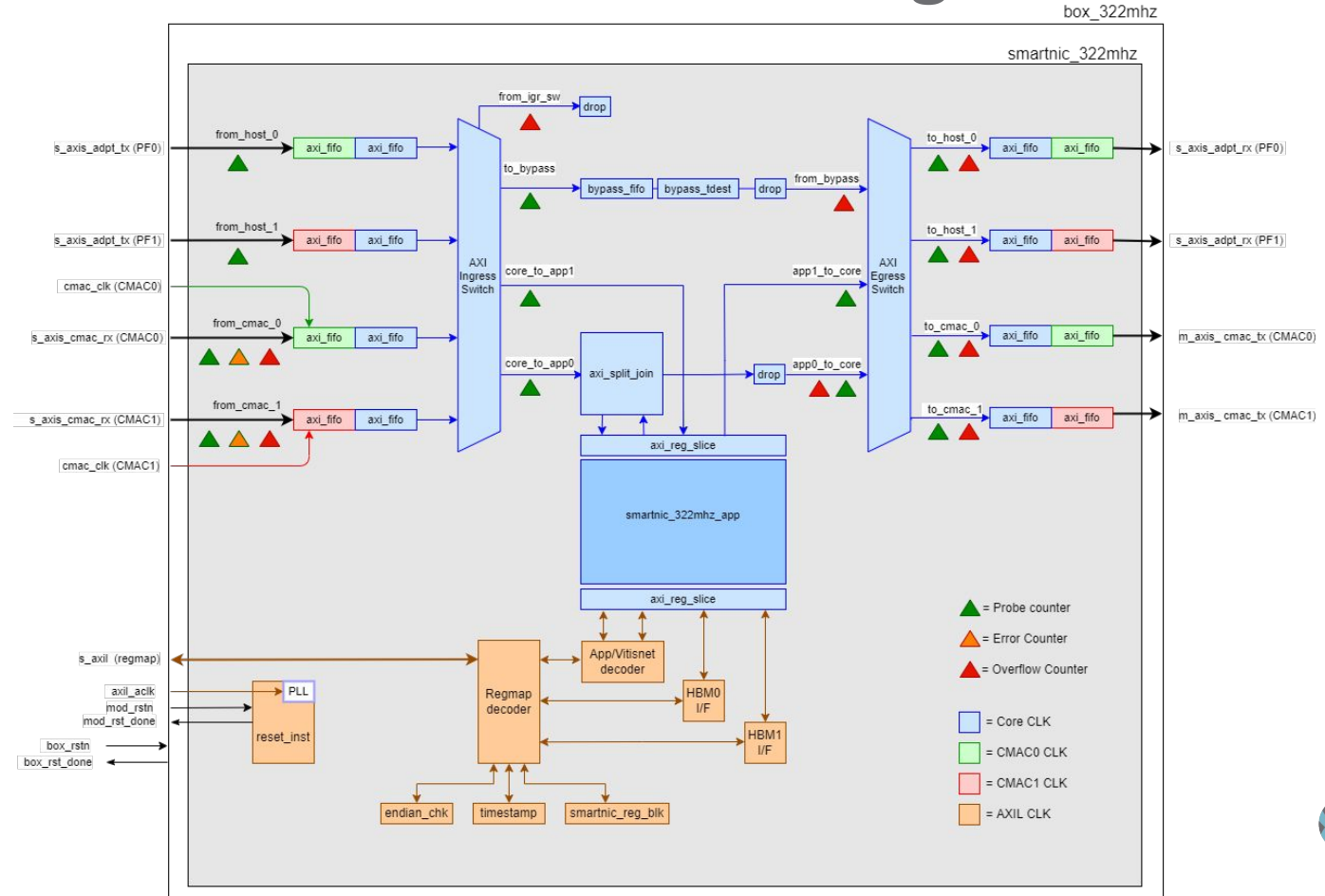

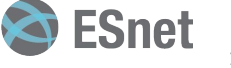

#### **Fast Path Overview**

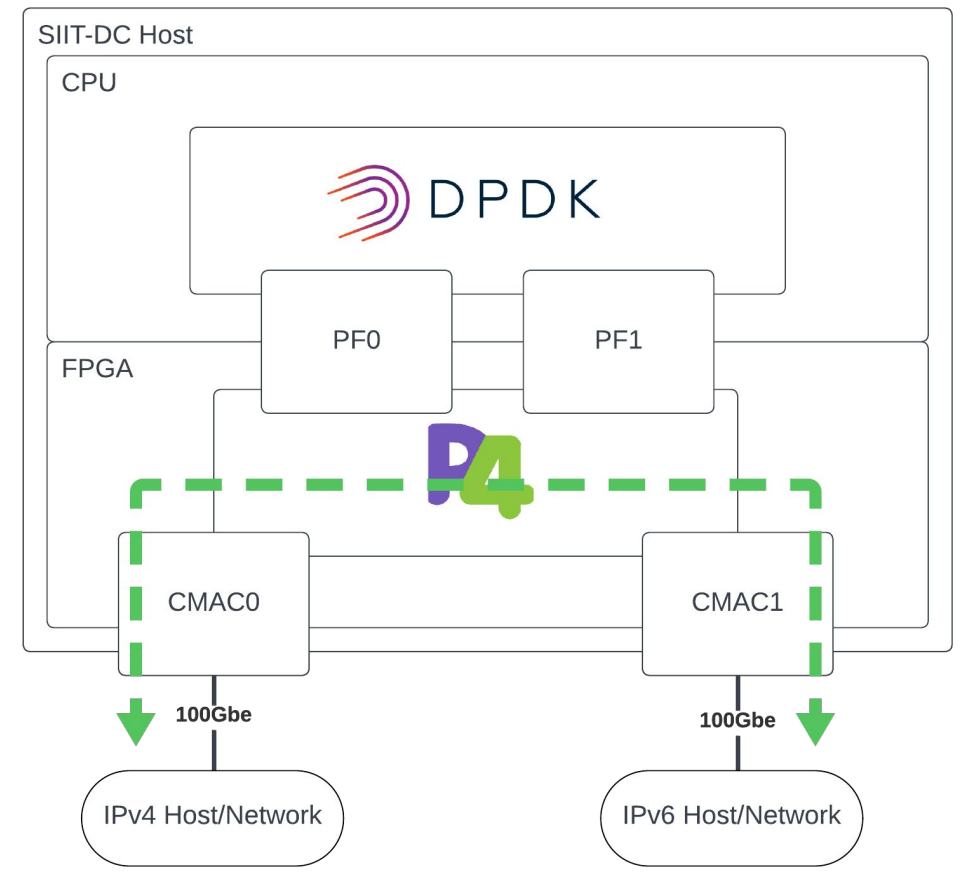

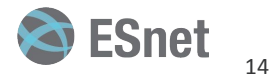

## **Fast Path Detail**

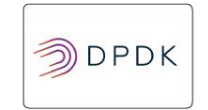

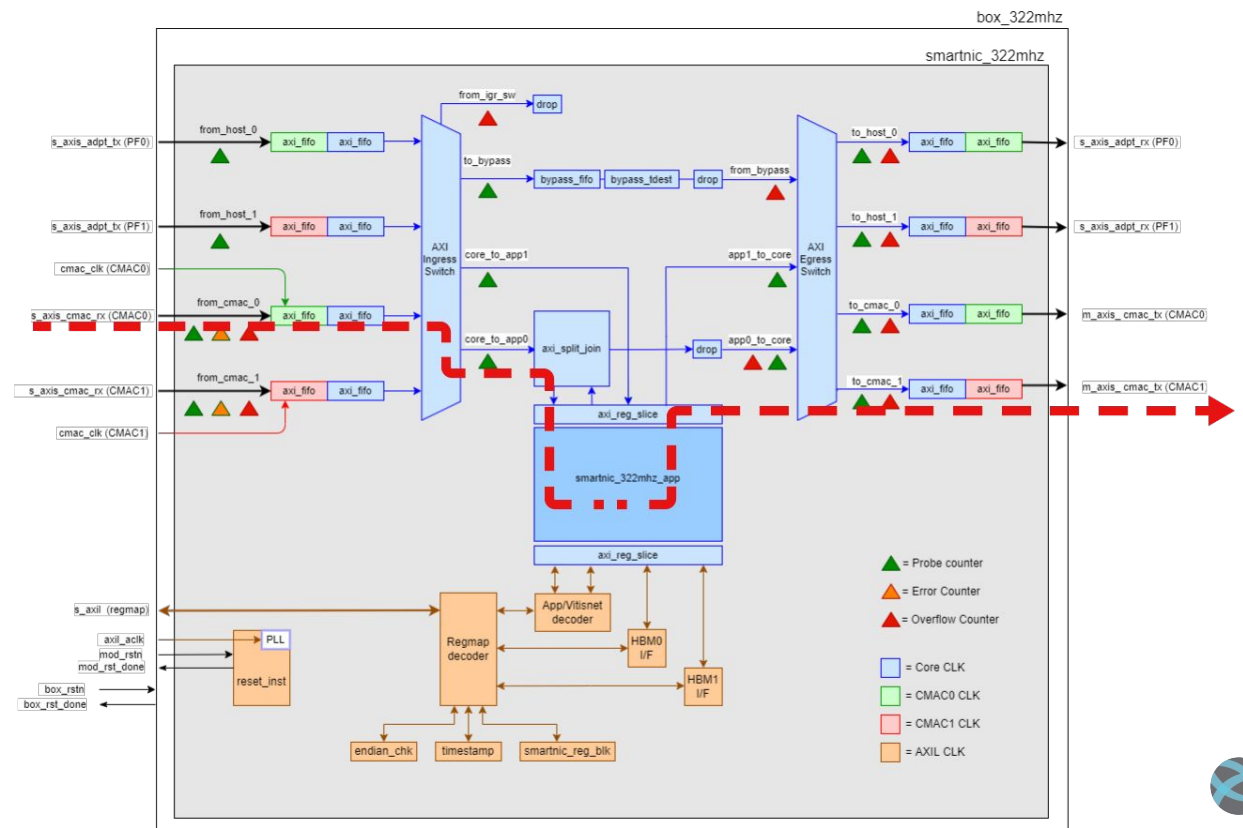

Se ESnet 15

## **Untranslated IPv6/TCP**

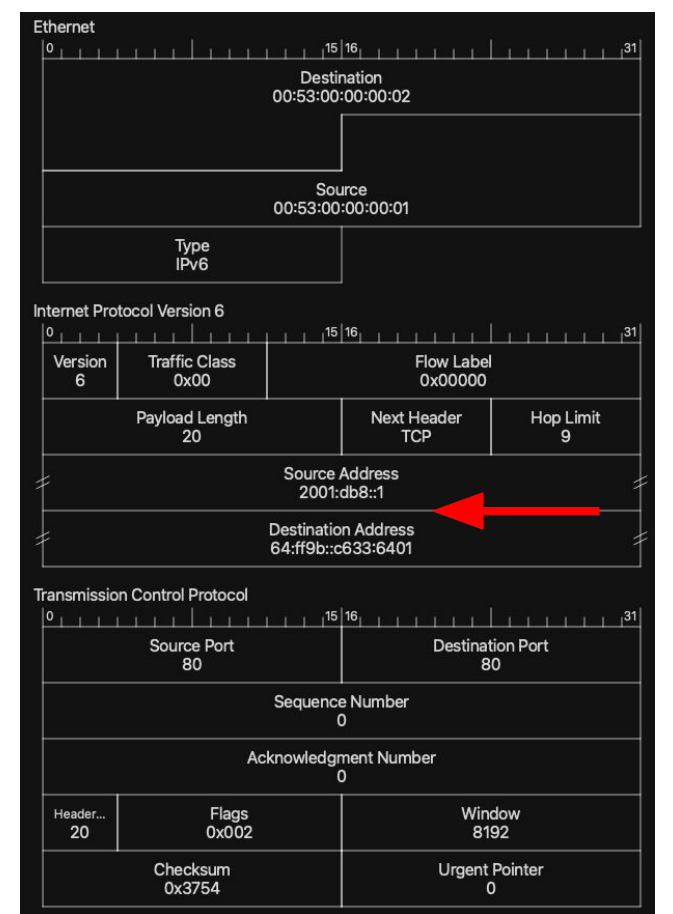

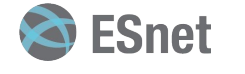

## **Translated IPv4/TCP**

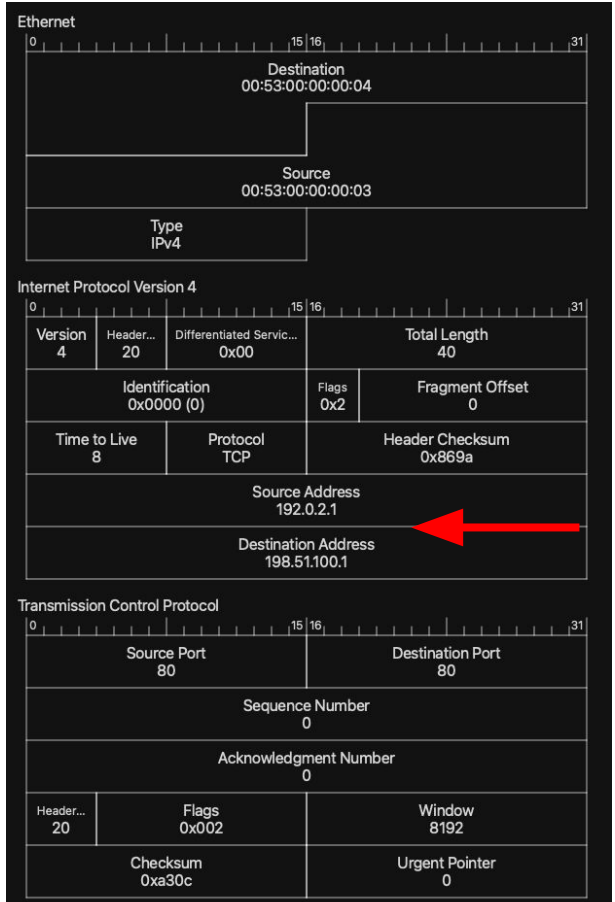

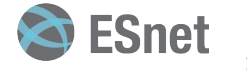

## **Untranslated IPv4/UDP Packet**

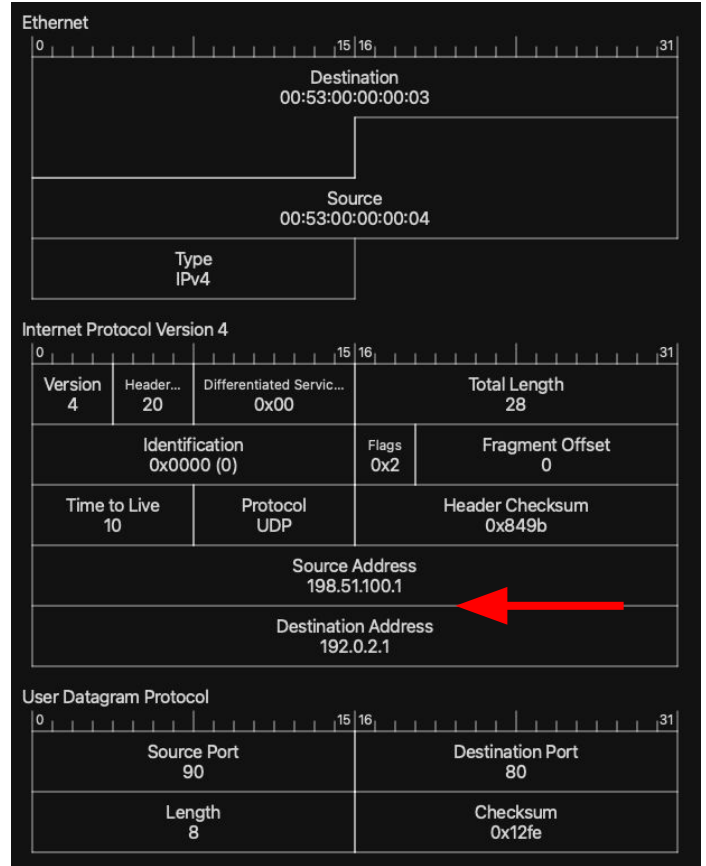

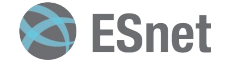

## **Translated IPv6/UDP Packet**

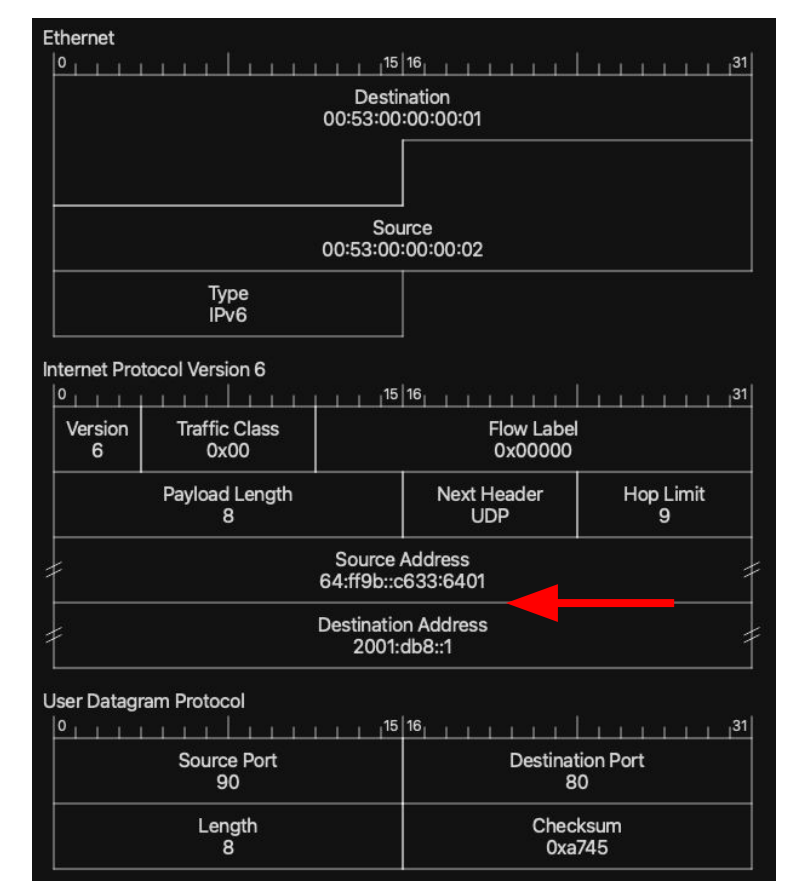

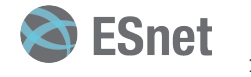

#### **ICMPv4 Error**

#### Internet Control Message Protocol

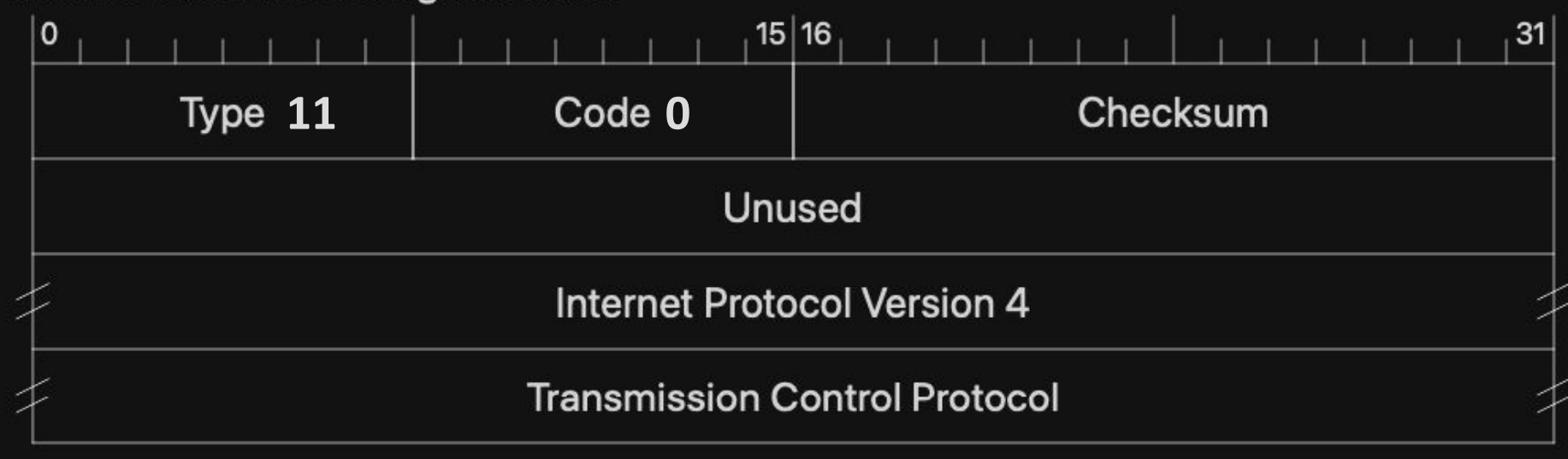

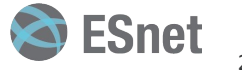

## **ICMPv6 Error (Variable length body!)**

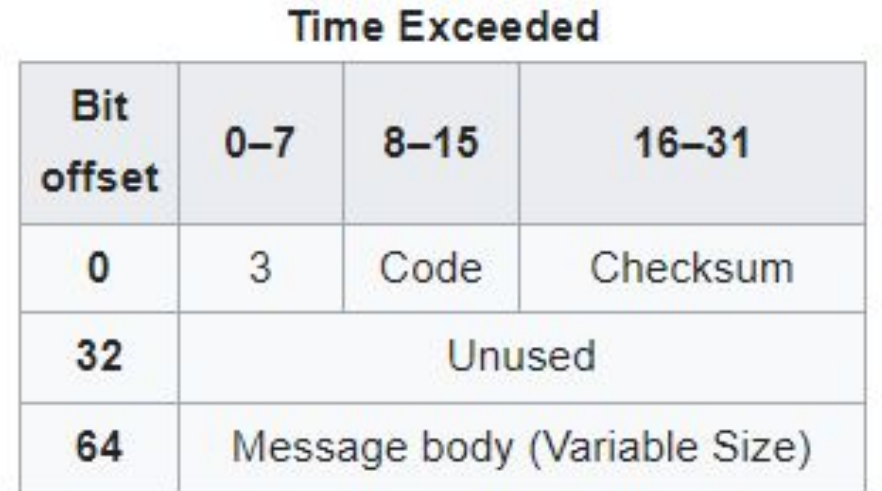

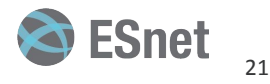

## **"Slow" Path Overview**

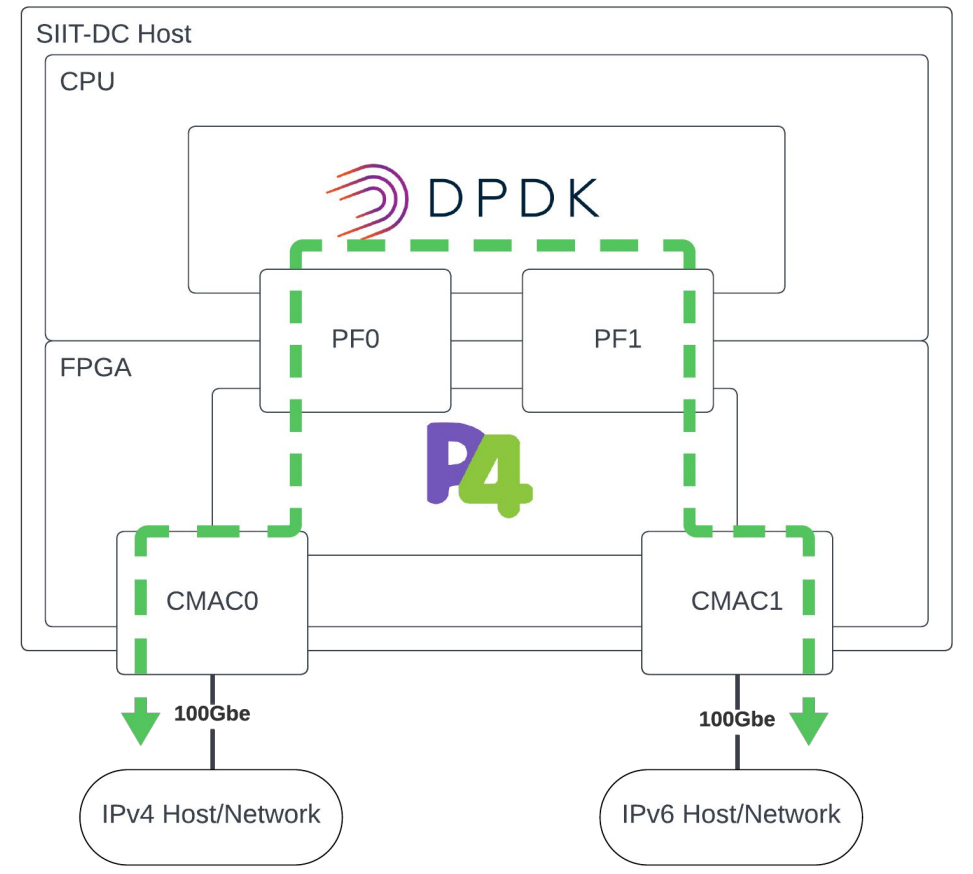

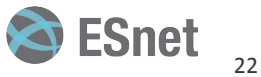

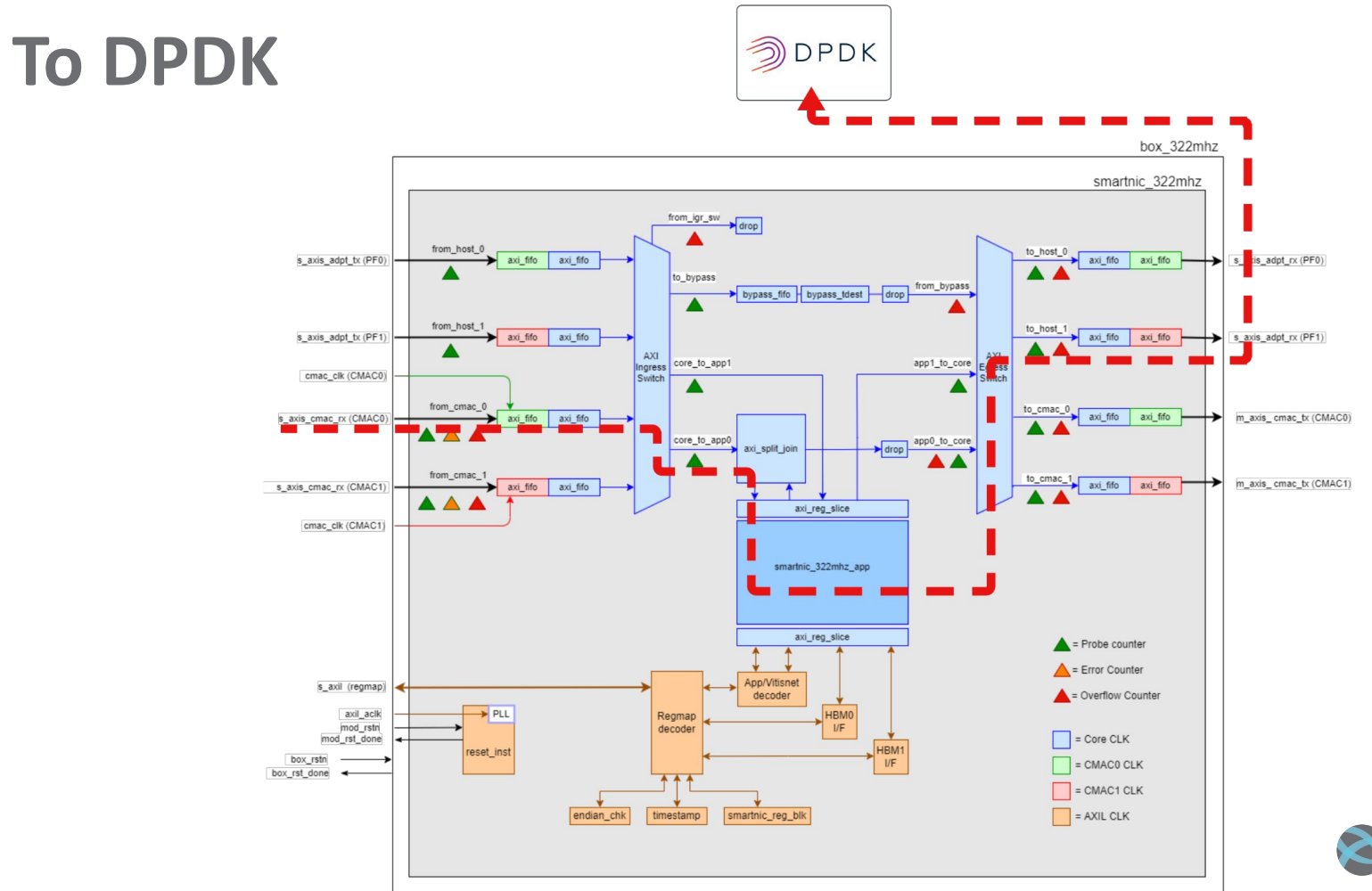

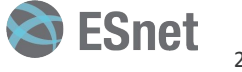

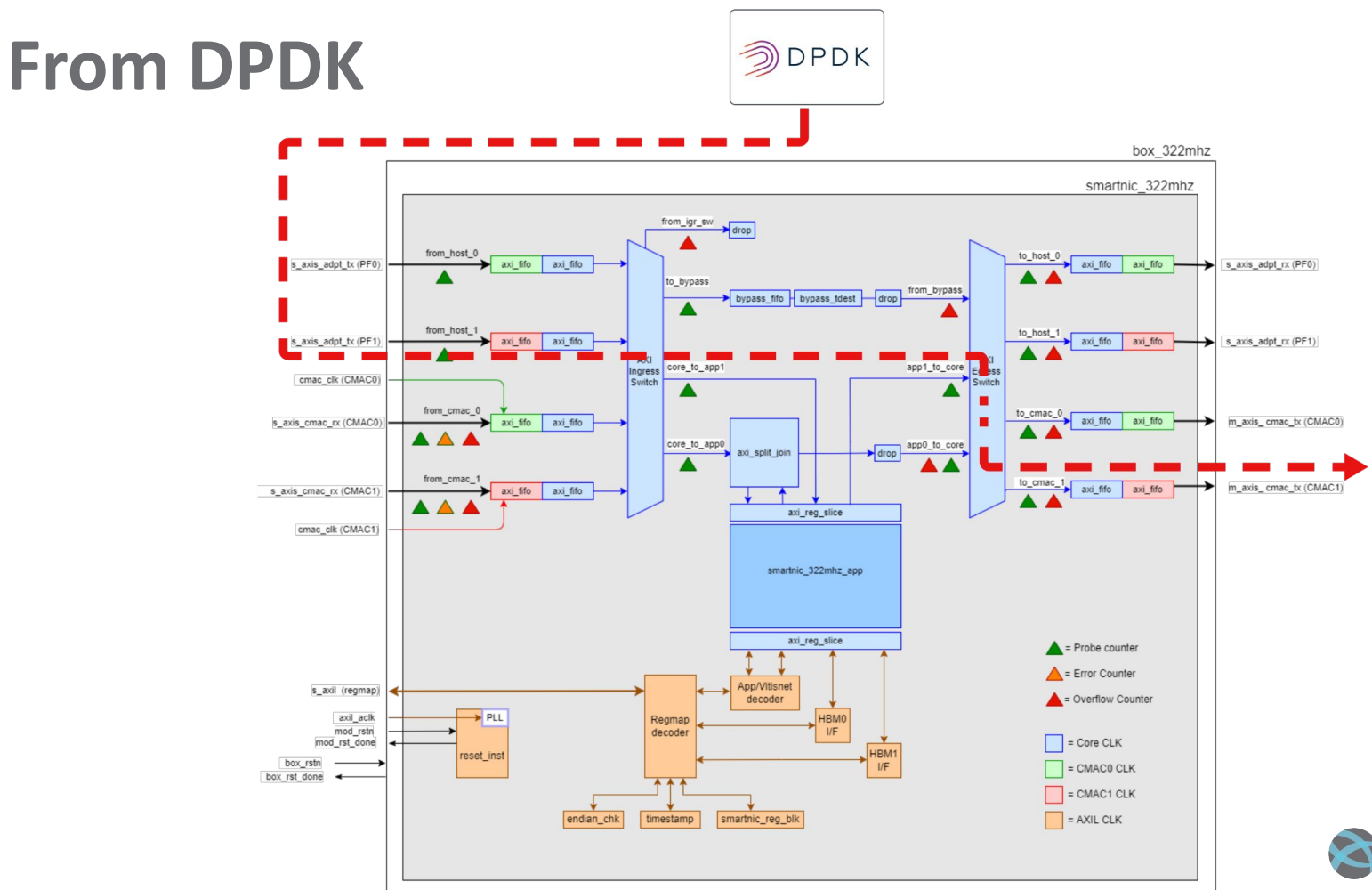

SeSnet

## **Untranslated IPv4/ICMP4 Error**

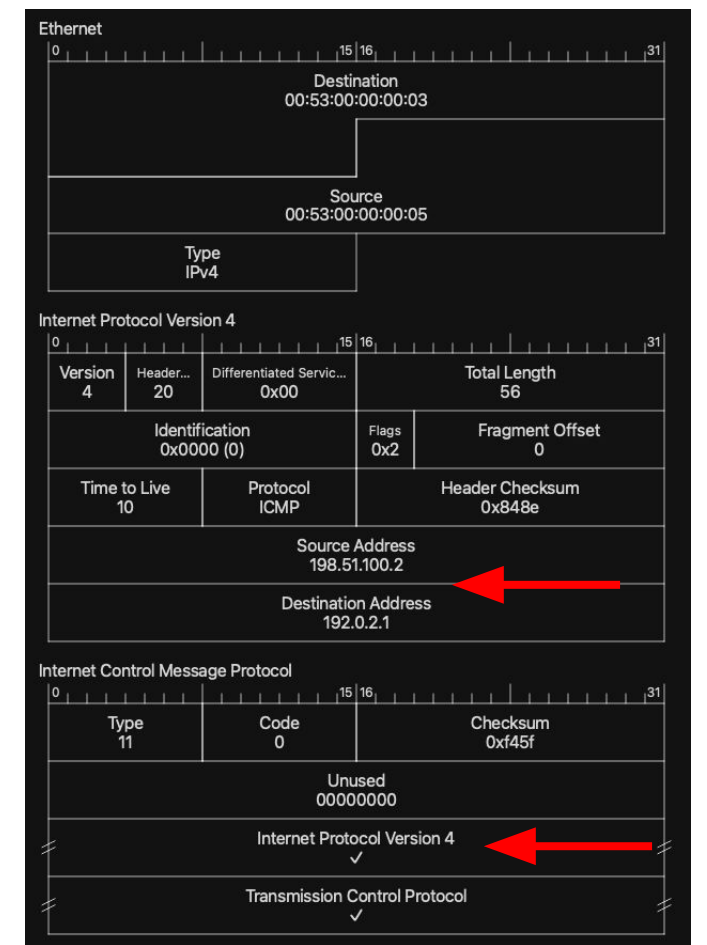

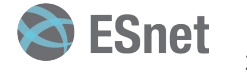

## **Untranslated IPv4/ICMP4 Error**

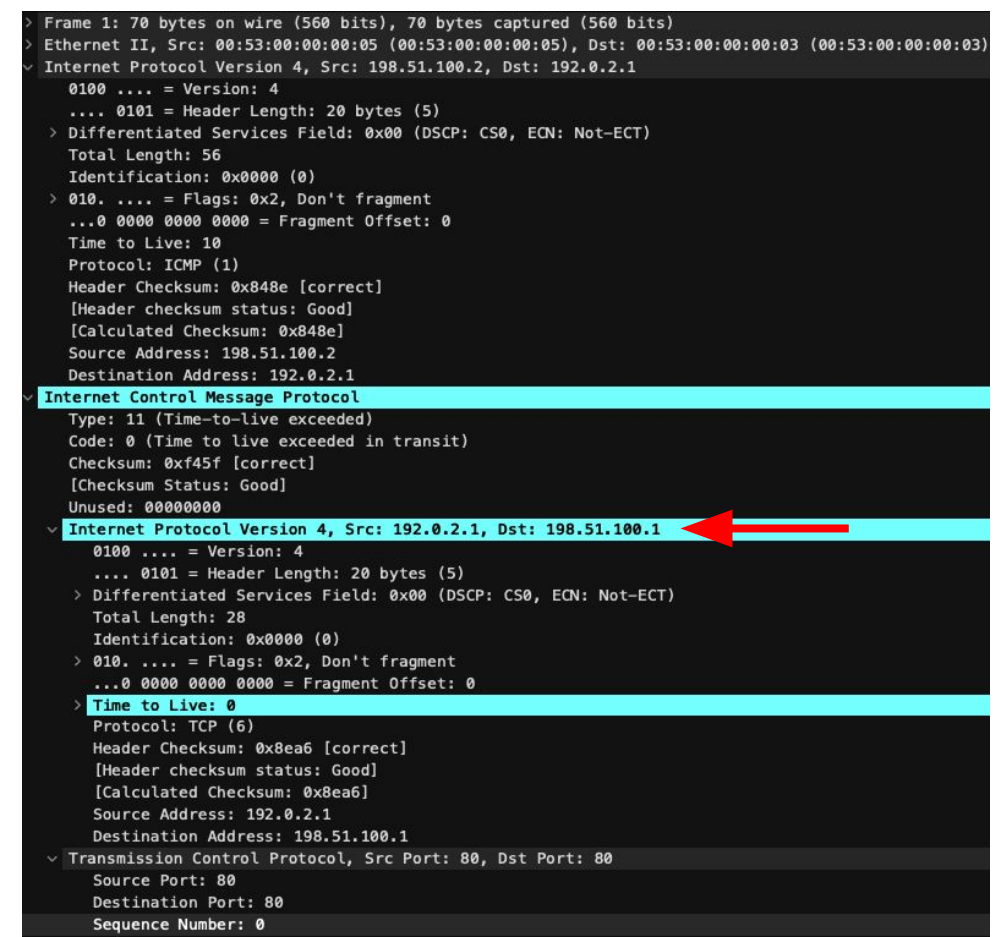

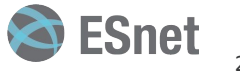

#### **Translated ICMPv6 Error**

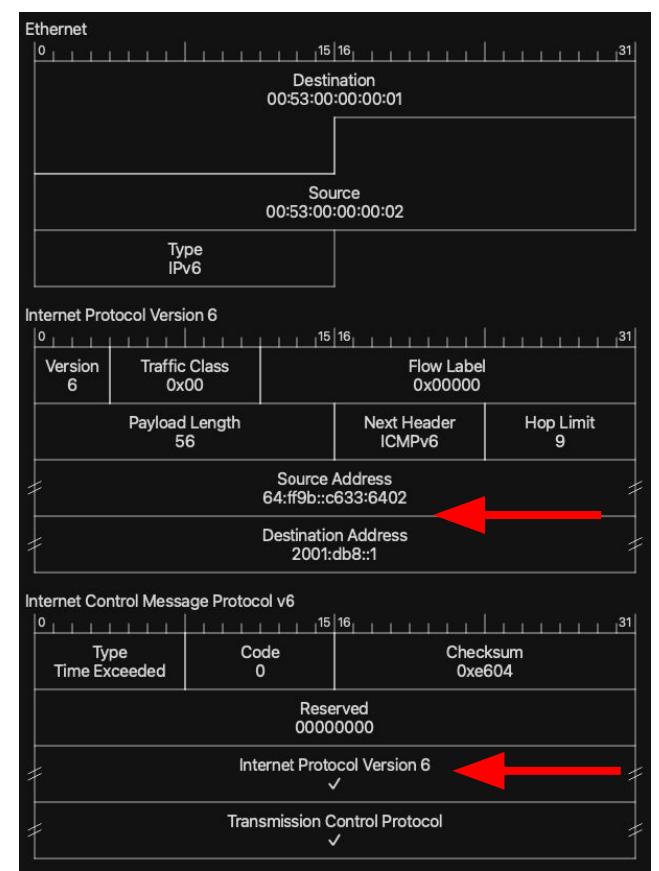

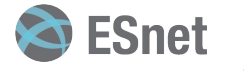

#### **Translated ICMPv6 Error**

Frame 1: 110 bytes on wire (880 bits), 110 bytes captured (880 bits) Ethernet II, Src: 00:53:00:00:00:02 (00:53:00:00:00:02), Dst: 00:53:00:00:00:01 (00:53:00:00:00:01) Internet Protocol Version 6, Src: 64:ff9b::c633:6402, Dst: 2001:db8::1  $0110... = Version: 6$  $\ldots$ , 0000 0000 0000 0000 0000 = Flow Label: 0x00000 Payload Length: 56 Next Header: ICMPv6 (58) Hop Limit: 9 Source Address: 64: ff9b:: c633: 6402 Destination Address: 2001:db8::1 [Embedded IPv4 Prefix: 0064ff9b000000000000000001 [Source Embedded IPv4: 198.51.100.2] [Embedded IPv4: 198.51.100.2] Internet Control Message Protocol v6 Type: Time Exceeded (3) Code: 0 (hop limit exceeded in transit) Checksum: 0xe604 [correct] [Checksum Status: Good] Reserved: 00000000 v Internet Protocol Version 6, Src: 2001:db8::1, Dst: 64:ff9b::c633:6401  $0110...$  = Version: 6 .... 0000 0000 0000 0000 0000 = Flow Label: 0x00000 Payload Length: 8 Next Header: TCP (6) Hop Limit: 1 Source Address: 2001:db8::1 Destination Address: 64:ff9b::c633:6401 [Embedded IPv4 Prefix: 0064ff9b00000000000000000 [Destination Embedded IPv4: 198.51.100.1] [Embedded IPv4: 198.51.100.1] v Transmission Control Protocol, Src Port: 80, Dst Port: 80 Source Port: 80 Destination Port: 80

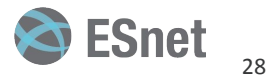

## **Overcoming P4 Limitations**

- P4 is limited by design this is good!
- No loops or recursion
- Variable length packet processing is complex
- Reliance on externs for complex functionality
- Limited support for maintaining state

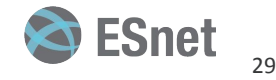

# **Offload possibilities**

- Performing complex packet processing operations
- Prototyping externs without Verilog/VHDL
- Developing stateful applications
- Make quick table updates at runtime

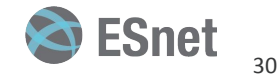

## **Challenges Encountered**

- Bit offsets are hard
- Compiling P4 app takes a long time (but bmv2 helps!)
- DPDK is very verbose compared to P4
- DPDK with C has less "syntactic sugar" compared to P4

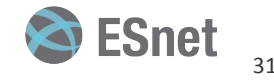

## **Special Thanks!**

Dr. Nik Sultana, IIT Mohammad Firas Sada, IIT Yatish Kumar, ESnet Stacey Sheldon, ESnet Scott Richmond, ESnet Peter Bengough, ESnet

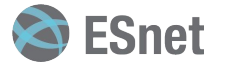

## **Questions?**

- Contact Us:
	- Sean Cummings
		- [scummings@hawk.iit.edu](mailto:scummings@hawk.iit.edu)
		- <https://www.linkedin.com/in/sean-cummings-6968061b4/>
	- Chris Cummings
		- [chriscummings@es.net](mailto:chriscummings@es.net)
		- <https://www.linkedin.com/in/chriscummingsak/>

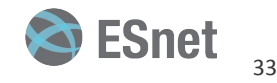

## **References**

- [1] Title: "Shinkansen N700 with Mount Fuji", Author: [tansaisuketti](https://commons.wikimedia.org/w/index.php?title=User:Tekushii&action=edit&redlink=1), Source: [WikiMedia Commons,](https://commons.wikimedia.org/wiki/File:Shinkansen_N700_with_Mount_Fuji.jpg) License: [CC BY-SA 3.0](https://creativecommons.org/licenses/by-sa/3.0/deed.en)
- [2] Title: "High Five", Author: [austrini,](https://www.flickr.com/photos/40011478@N00/2909850055) Source: [WikiMedia Commons,](https://commons.wikimedia.org/wiki/File:High_Five.jpg) License: [CC BY 2.0](https://creativecommons.org/licenses/by/2.0/deed.en)
- [3] Title: "Alveo U280 Data Center Accelerator Card", Author: AMD Xilinx, Source: [AMD Xilix U280 Product Page](https://www.xilinx.com/products/boards-and-kits/alveo/u280.html)

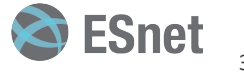